## **Exception-handling functions**

Exception-handling functions are used with the [TRY...EXCEPT](http://ibexpert.com/docu/doku.php?id=07-procedural-extensions-of-ibeblock:try-except) statement or the RAISE statement.

If an exception is raised during execution of the initial statements list, the control passes to the first statement in the exceptionBlock. Here you can handle any exceptions which may occur using the following functions:

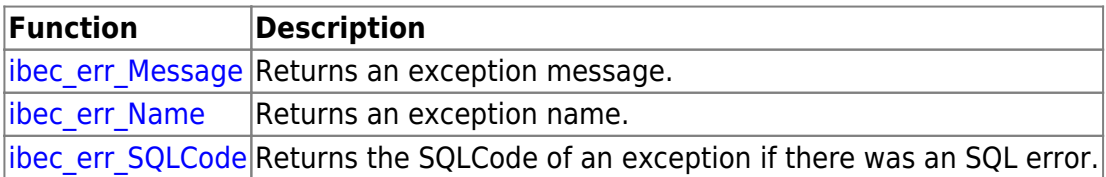

From: <http://ibexpert.com/docu/>- **IBExpert**

Permanent link: **<http://ibexpert.com/docu/doku.php?id=05-ibexpert-ibeblock-functions:05-20-exception-handling-functions>**

Last update: **2023/07/05 18:11**

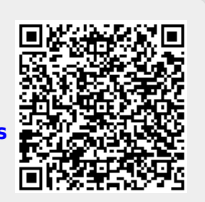